# **PSV 软件 AD 设置指导**

AD 设置, 即采集参数设置, 是 PSV 软件中比较重要的设置, 合理的设置有助于降低噪声, 提高信噪比。如果你完全没有概念如何设置参数,可以首先参考下表。

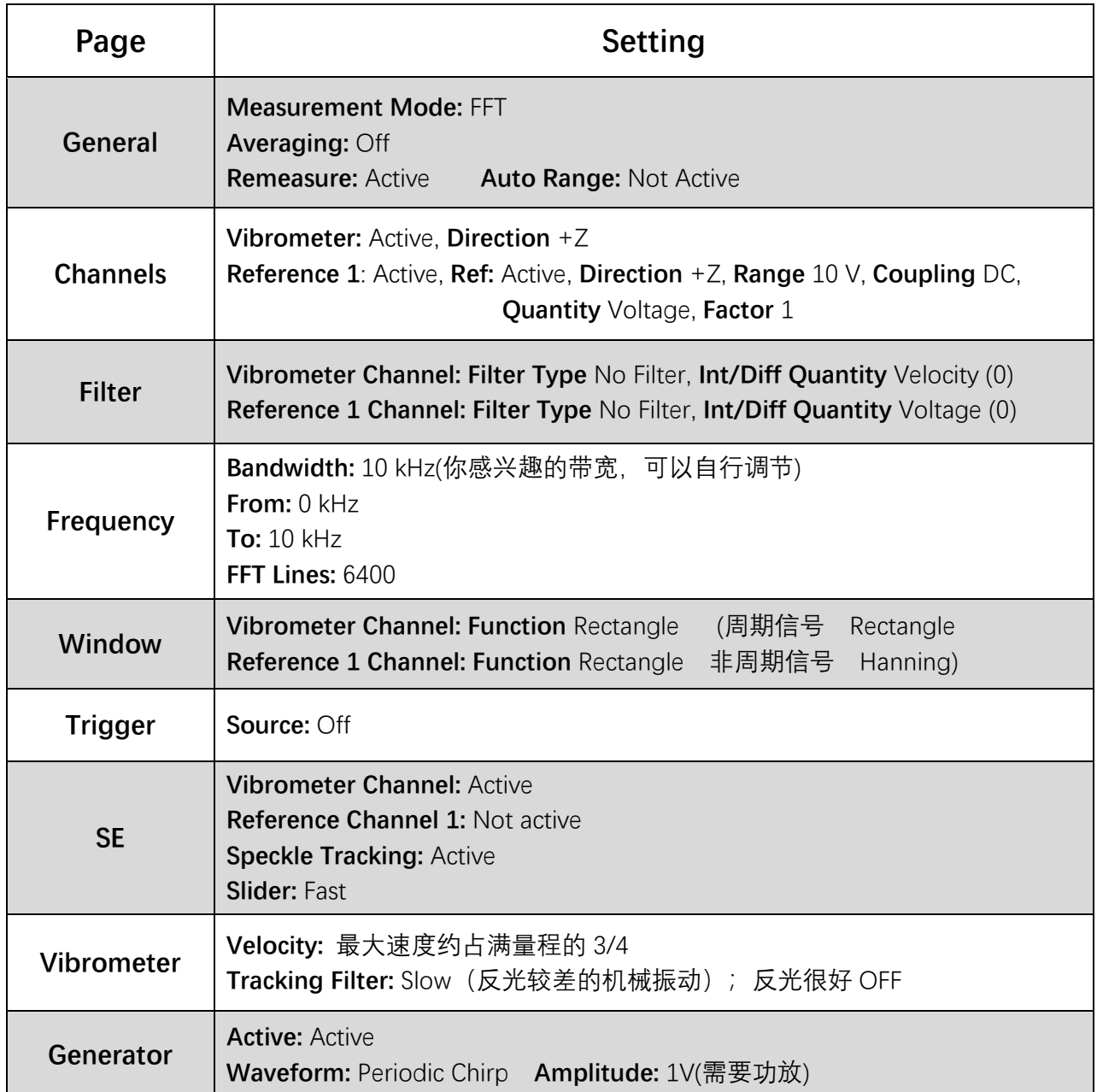

下面对各项参数简单描述,帮助你更加优化的设置。

### **General:**

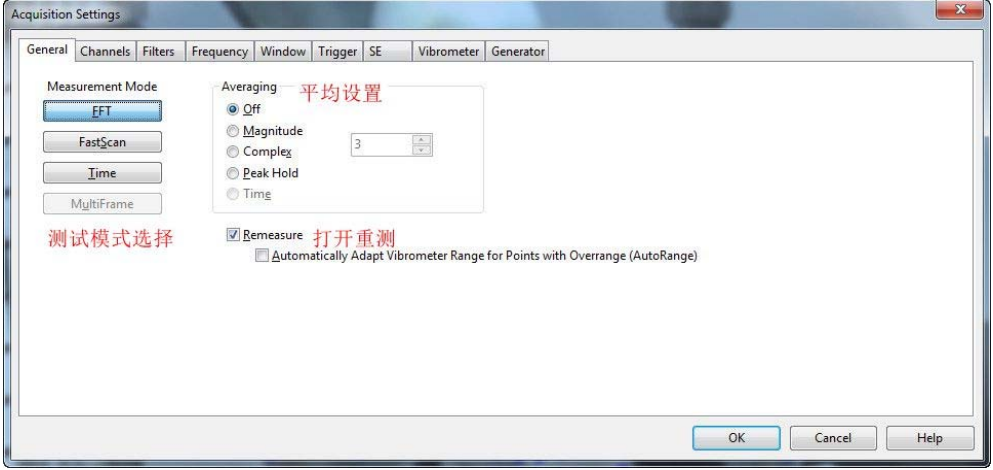

#### **测试模式:**

FFT: 频域模式, 适用于模态测试 FastScan: 快扫模式, 适用于单一频率激励下物体振幅测试 Time: 时域模式,常用于导波测试

#### **平均:**

 Magnitude: 幅值平均,平均过程不考虑振动相位。 Complex: 复数平均, 如果设置了参考或者触发, 使用此平均方式。 Peak Hold: 用于计算并显示每个平均块的最大值, 不常用。 Time: 只用于 Time 测试模式下的平均, 必须与触发一起使用

#### **重测:**

如果勾选重测以下状态的扫描点将被重测:

- Not Measured
- **•** Invalidated
- **•** VT Failed
- Overrange
- Valid status (只有打开 SE 功能才会重测此状态)

Automatically Adapt Vibrometer Range for Points with Overrange: 勾选此项,在对超量程的扫描点重测的时候,软件会自动调整量程,不建议勾选。

### **Channels:**

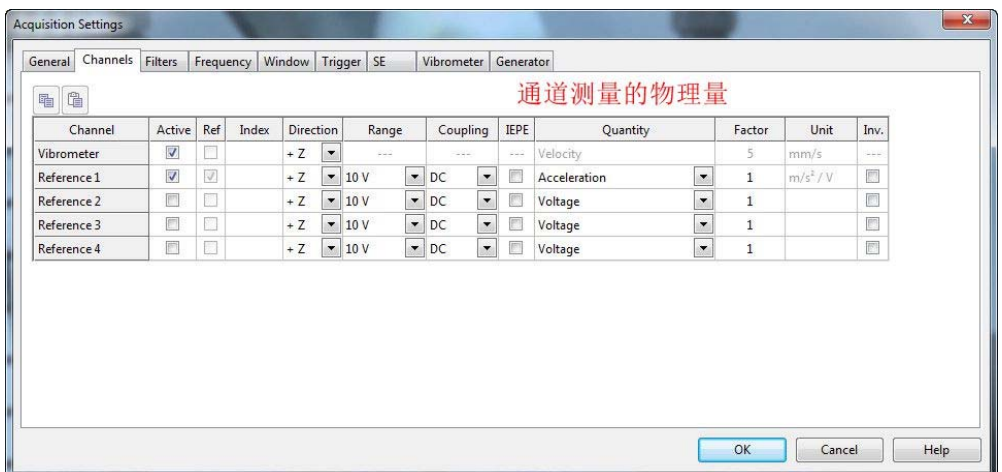

**Active:** 选择你想要测量的通道,通道数根据仪器配置不同 **Ref:** 勾选作为参考的通道(MIMO 模式下可以勾选多个) **Index:** 参考测点的序号,主要在导出数据时使用,一般情况下不设置 **Direction:** 振动的方向,主要用于数据导出,一般取默认值 **Range:** 数据采集板的输入量程,大部分设置为 10V **Coupling:** 输入耦合设置 **IEPE:** 勾选此项可以给 ICP 型传感器供电 **Quantity:** 选择连接到参考通道的物理量 **Factor:** 被测物理量与电压的转换系数 **Unit:** 转化系数的单位 **Inv.:** 勾选后系数的单位取反

### **Filters:**

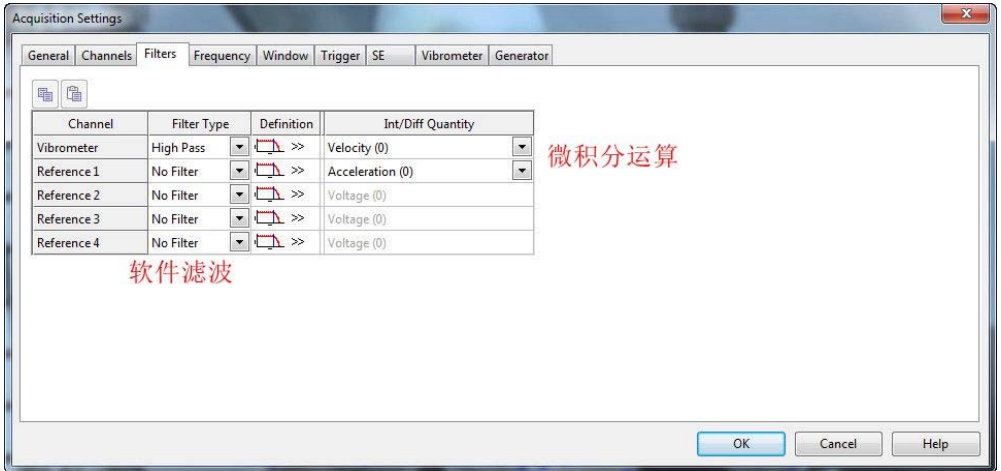

Filter Type: 滤波器种类, 高通、低通、带通、带阻 **Definition:** 滤波器的参数和截止频率设置 **Int/Diff Quantity:** 微积分运算

# **Frequency:**

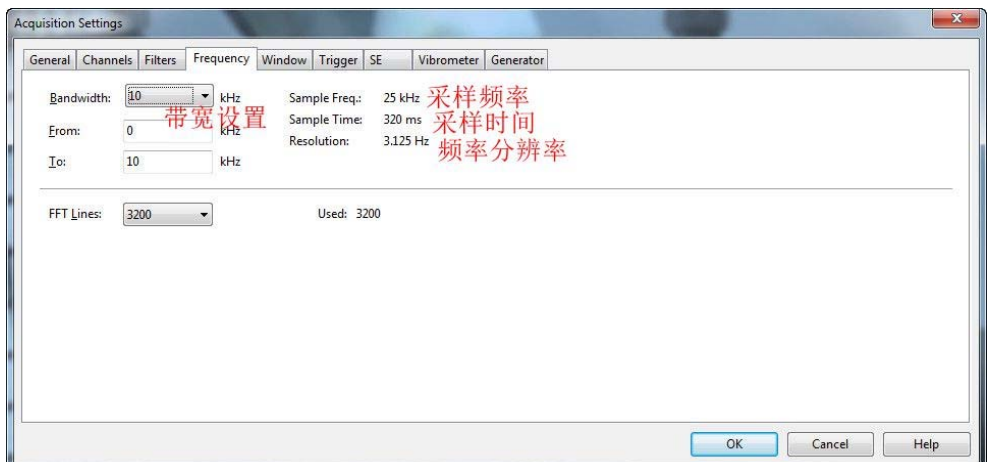

**Bandwidth:** 需要测试的带宽 **From, To:** 限制显示和分析的频率范围,一般从 0 到最大带宽 **FFT Line:** 频域分析的 FFT 线数 采样频率=2.5\* 带宽 采样时间=1/分辨率 分辨率=带宽/FFT 线数

# **Windows:**

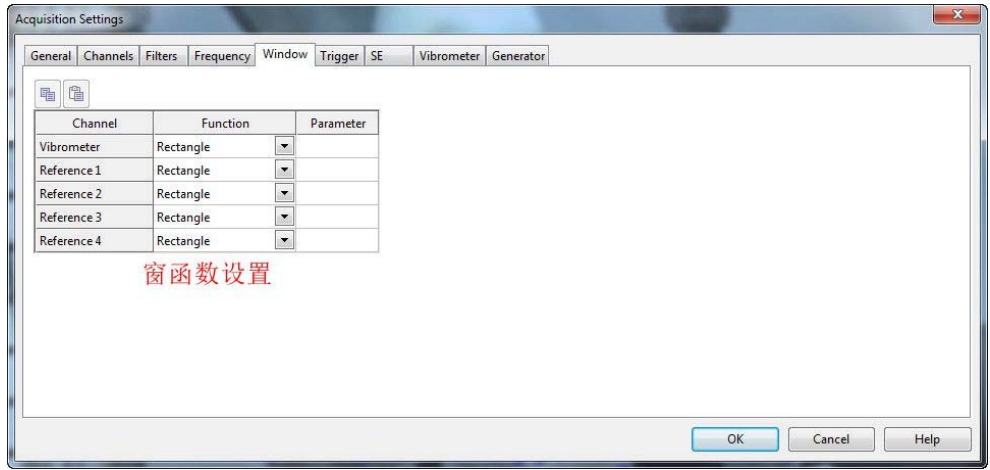

**Function:** 此通道选择的窗函数 **Parameter:** 窗函数的系数,一般取默认值

周期函数用矩形窗, 随机函数汉宁窗, 力锤测试: 力窗和指数窗 详细窗函数介绍参考原理手册

# **Trigger:**

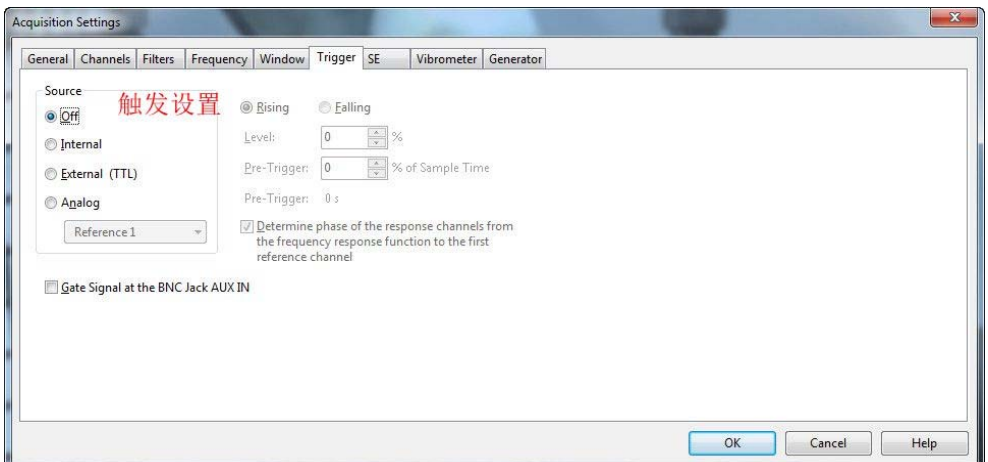

**Source:**触发源选择,根据硬件配置不同,可以选择的触发源不同

**Rising, Falling:** 触发沿选择

Level: 如果选择模拟信号触发, 设置触发电平。100%电平对应通道的输入量程(Channelrange)。

Pre-Trigger: 输入预触发时间, 正值表示在触发前采样。例如 输入 2 表示在触发前开始采 样,提前时间为采样时间\*2%。

#### **Determine phase of the response channels:**

勾选此处,信号的相位由频响函数决定,否则由触发时间决定。使用触发一般不勾选。

#### **Gate Signal at the BNC Jack AUX IN:**

如果选配了 Gate 功能,勾选此处开启, Gate 信号在 AUX IN 口输入

### **SE**

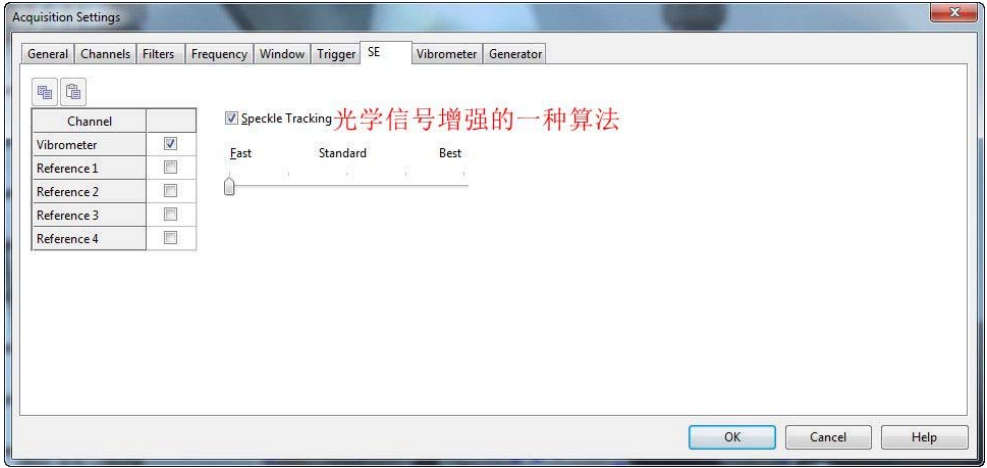

**Channel:** 勾选需要信号优化的通道,只对光学通道起作用。

**Speckle Tracking:**勾选后在平均过程中,激光点会稍微移动以增加反光,保持勾选 **Fast:**按照你设置的平均次数进行测试 Standard: 根据信噪比的不同, 增加平均测试, 最多设置次数的三倍

**Best:**平均次数为设置次数的五倍。

### **Vibrometer:**

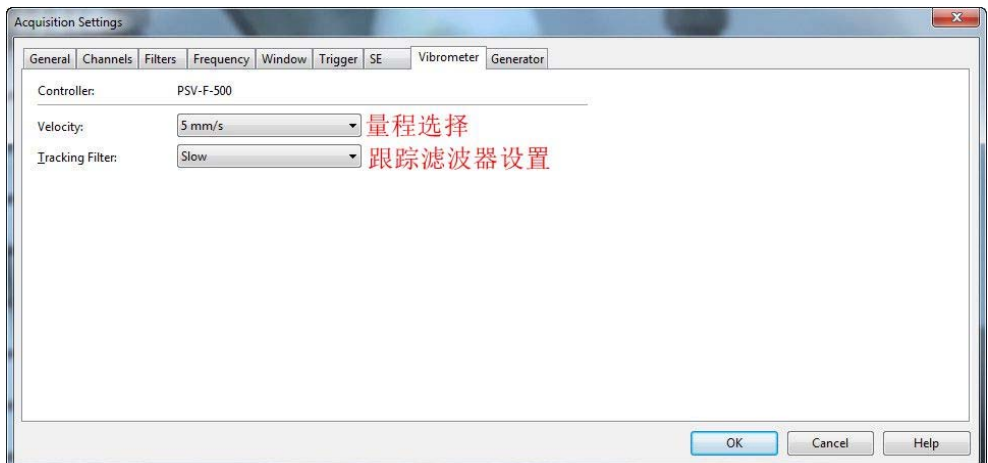

**Velocity:**量程选择,在不超量程的情况下,越小越好 **Tracking Filter:**跟踪滤波器设置,机械振动一般设 slow,详细解释另文说明。

### **Generator:**

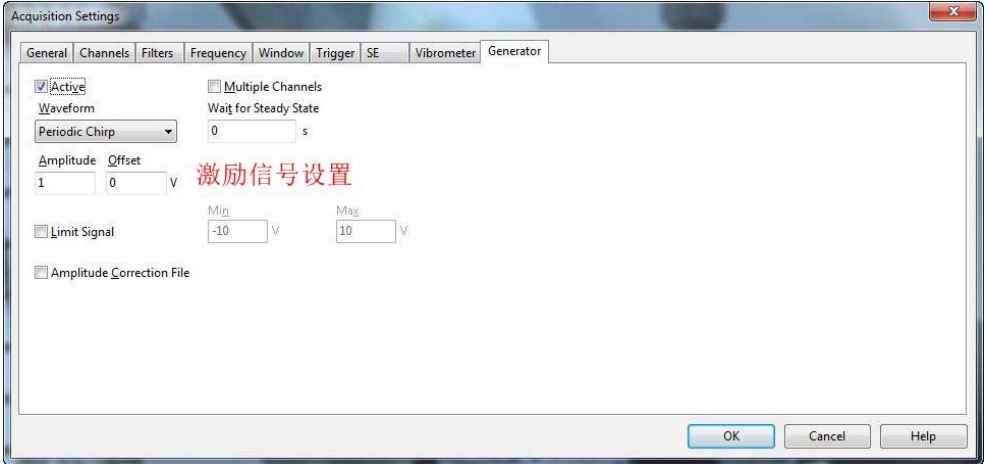

**Wavefrom:** 信号发生器波形 **Amplitude:** 信号发生器幅值 **Offset:** 信号发生器偏置 幅值+|偏置|<10V **Wait for steady state:** 信号发生器激励延时,只在开始测试前作用一次 Limit Signal: 限制信号发生器的输出值, 一般不用到 **Amplitude Correction File:** 所有正选类信号一般都具有一样的幅值,可以自定义改变幅值

# **FastScan:**

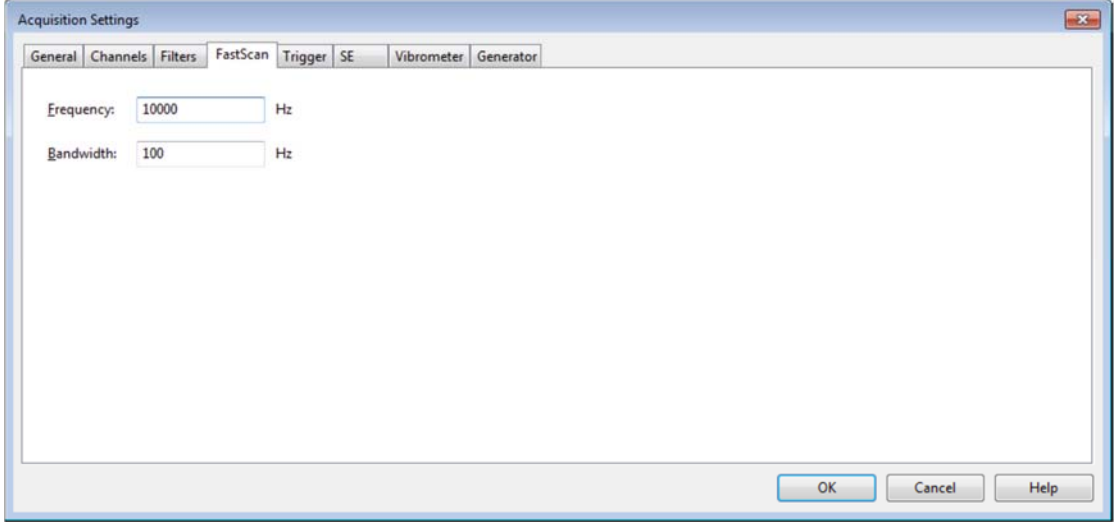

**Frequency:** 扫描的频率,信号发生器强制设置为此频率的正弦信号

**Bandwidth:** 直译为带宽,实际理解为分辨率,数字越小采样时间越长,推荐设置为扫描频 率的 1/7-1/10

# **Time:**

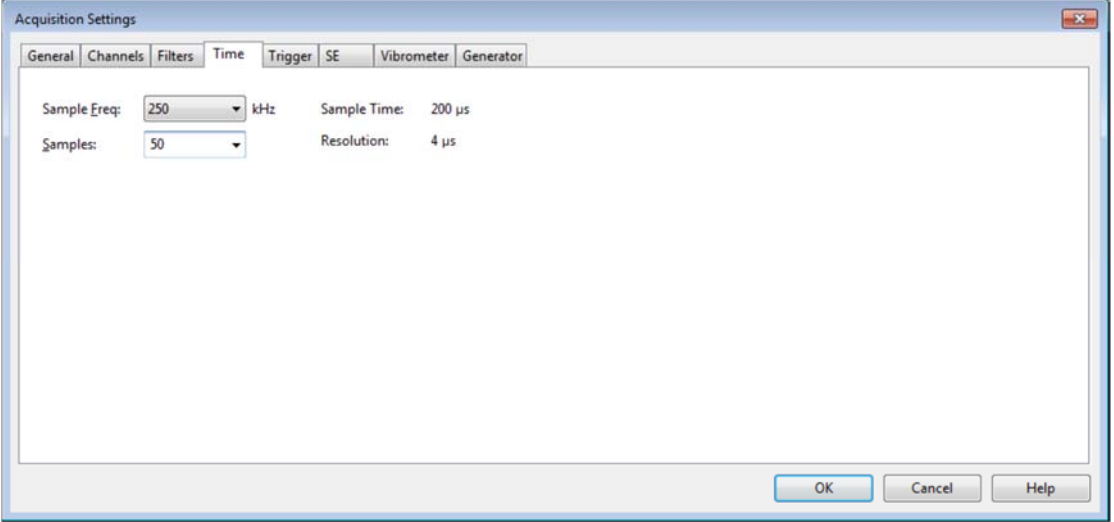

**Sample Freq.:** 采样频率 **Samples:** 采样数,可以选择也可以输入 分辨率=1/采样频率 采样时间=分辨率\*采样数